### Tutorial Overview

In this tutorial, you will learn how to graph a scatterplot using the TI-Nspire™ CX.

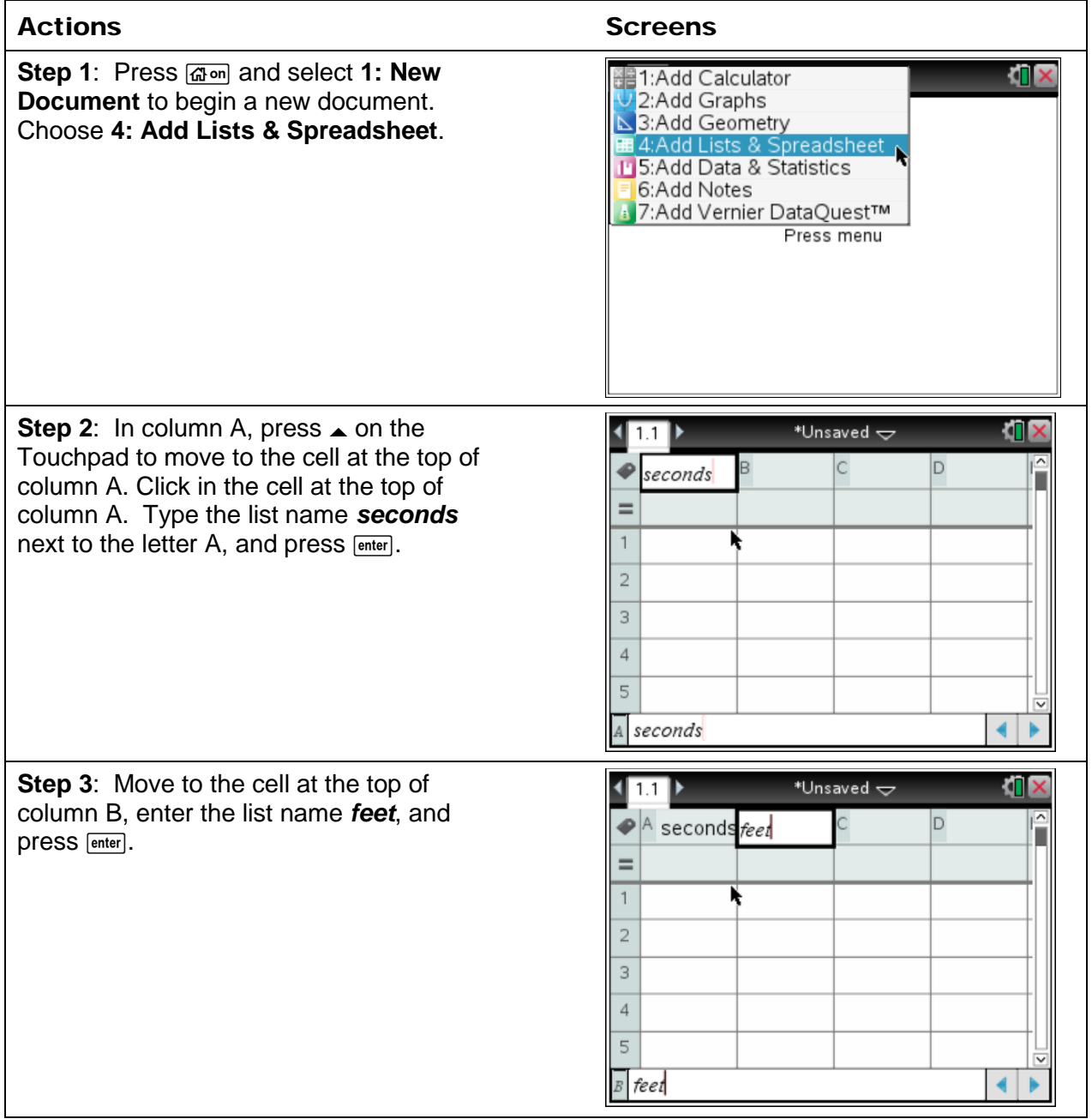

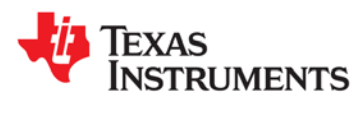

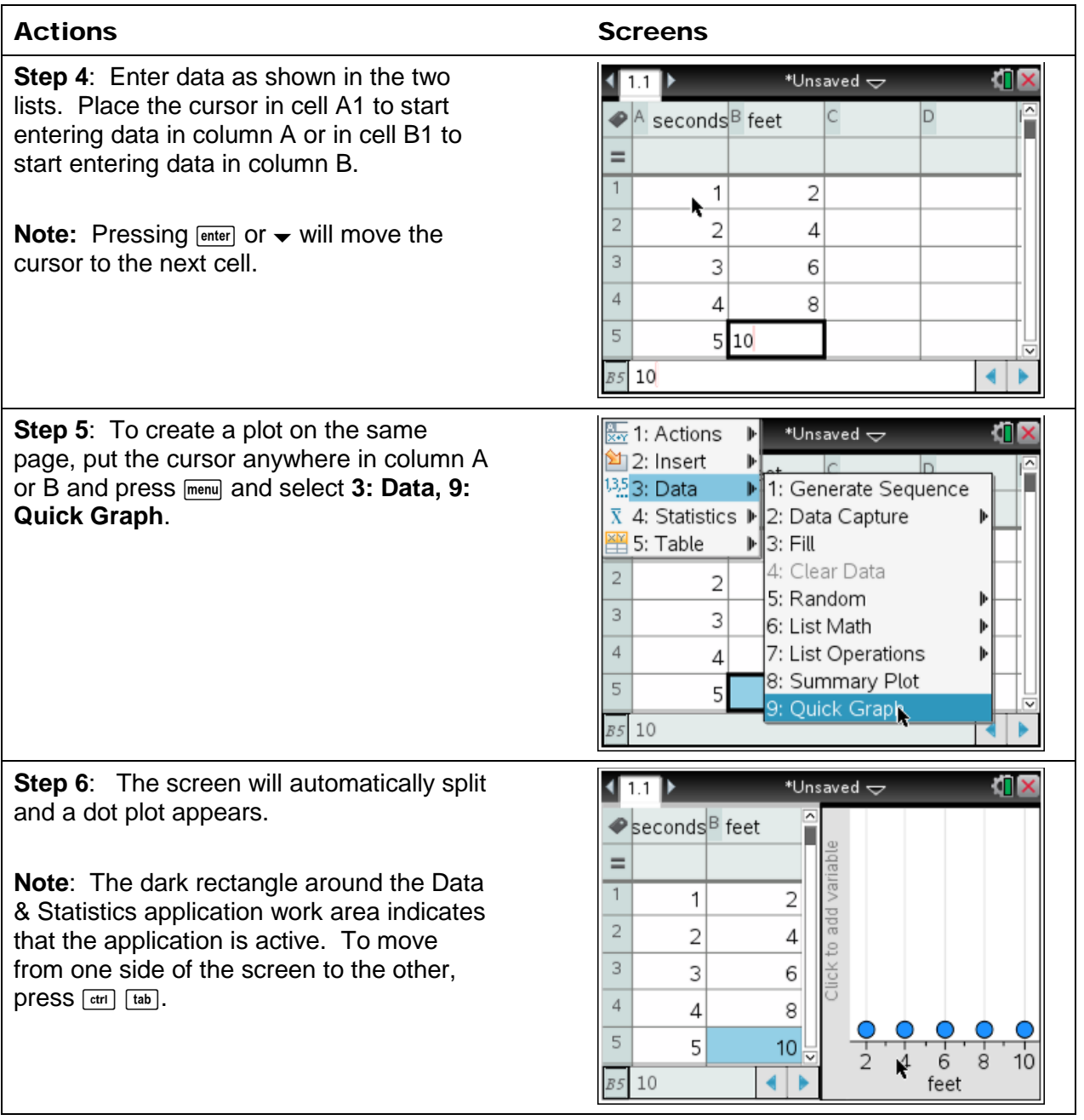

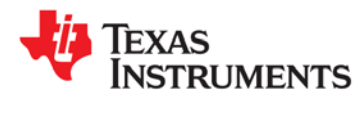

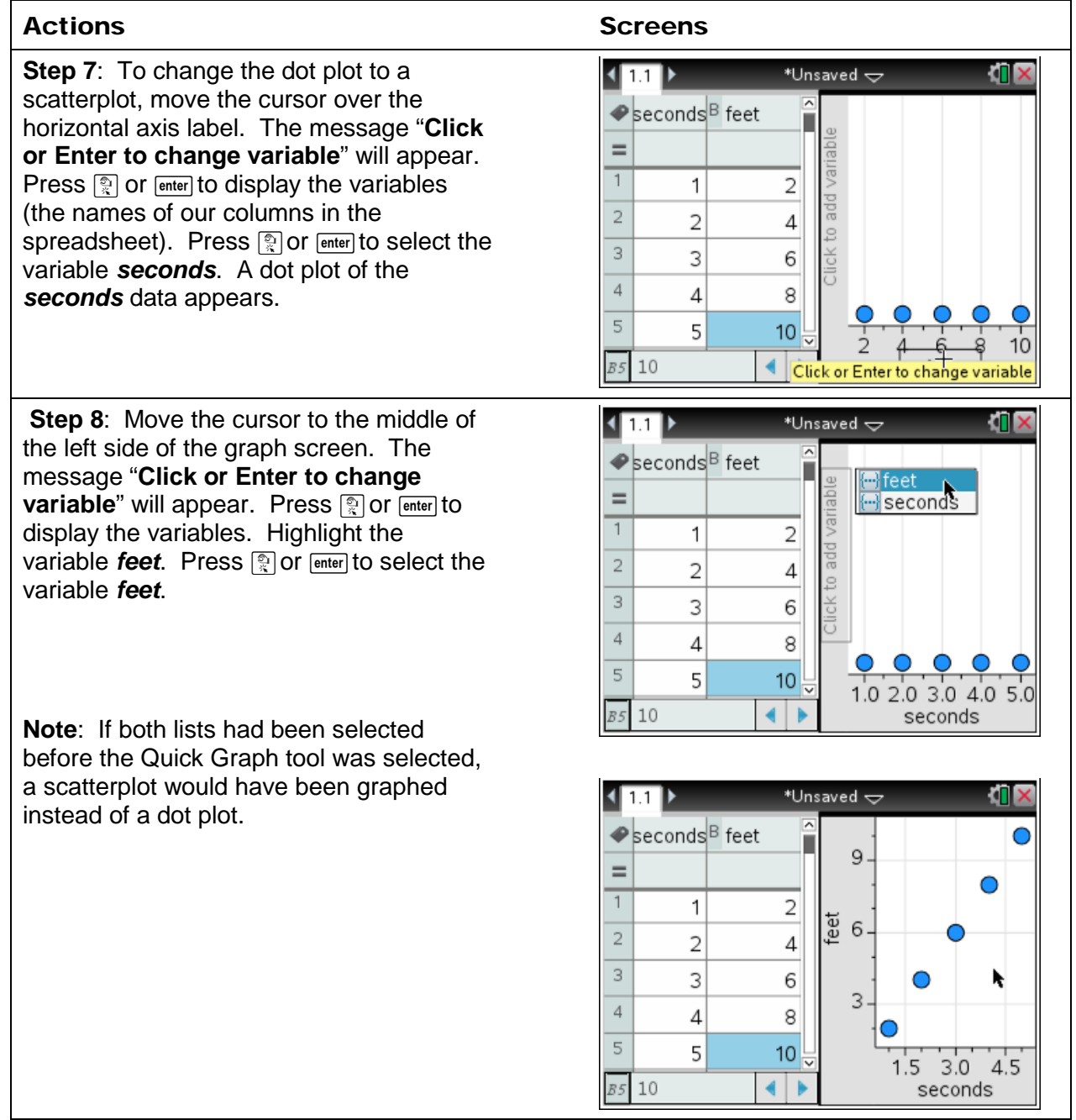

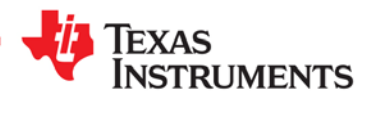

**©2014 Texas Instruments Incorporated 3 education.ti.com CL3701.7**

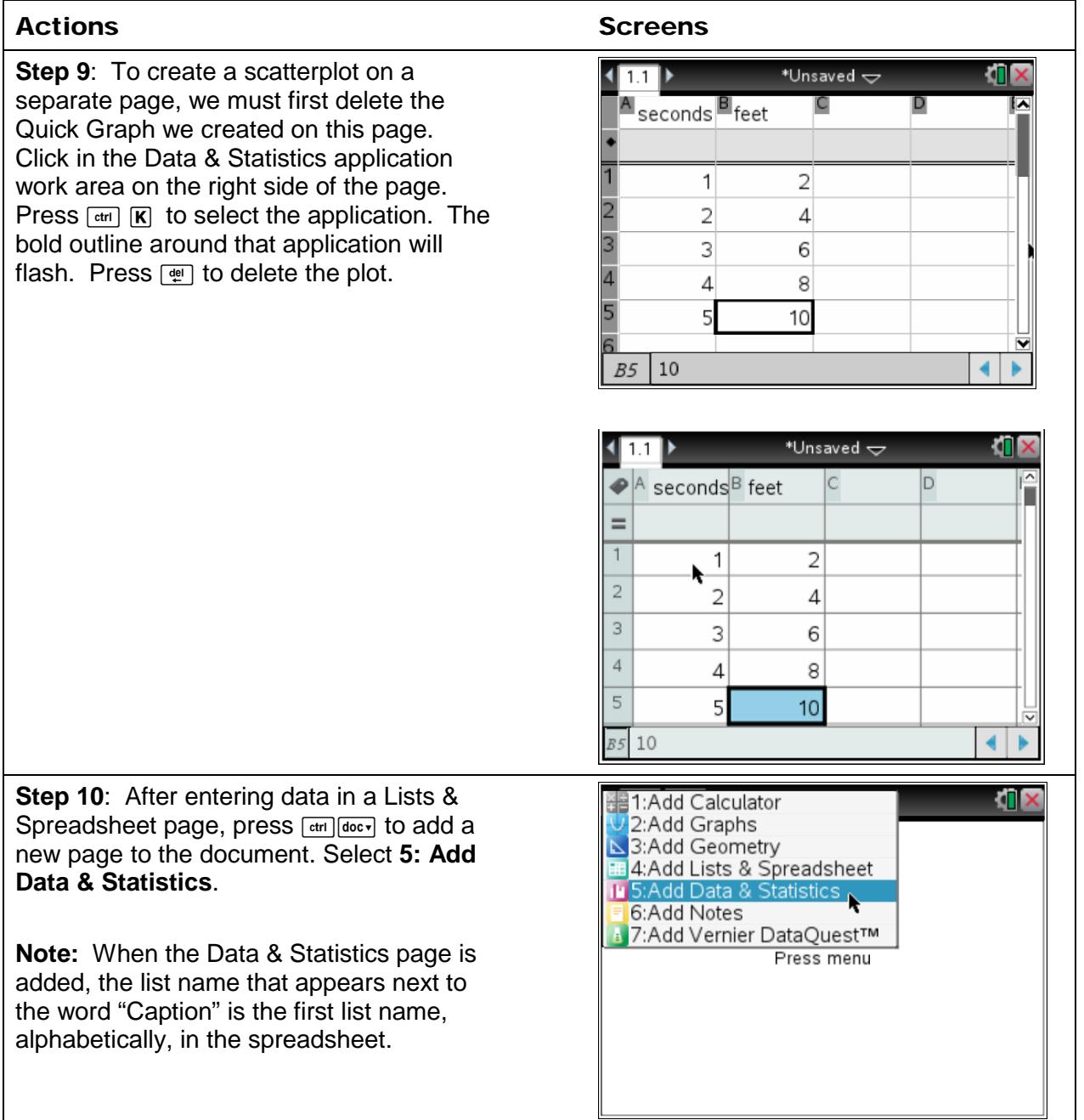

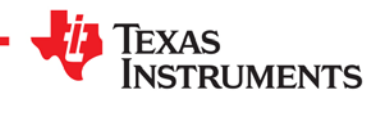

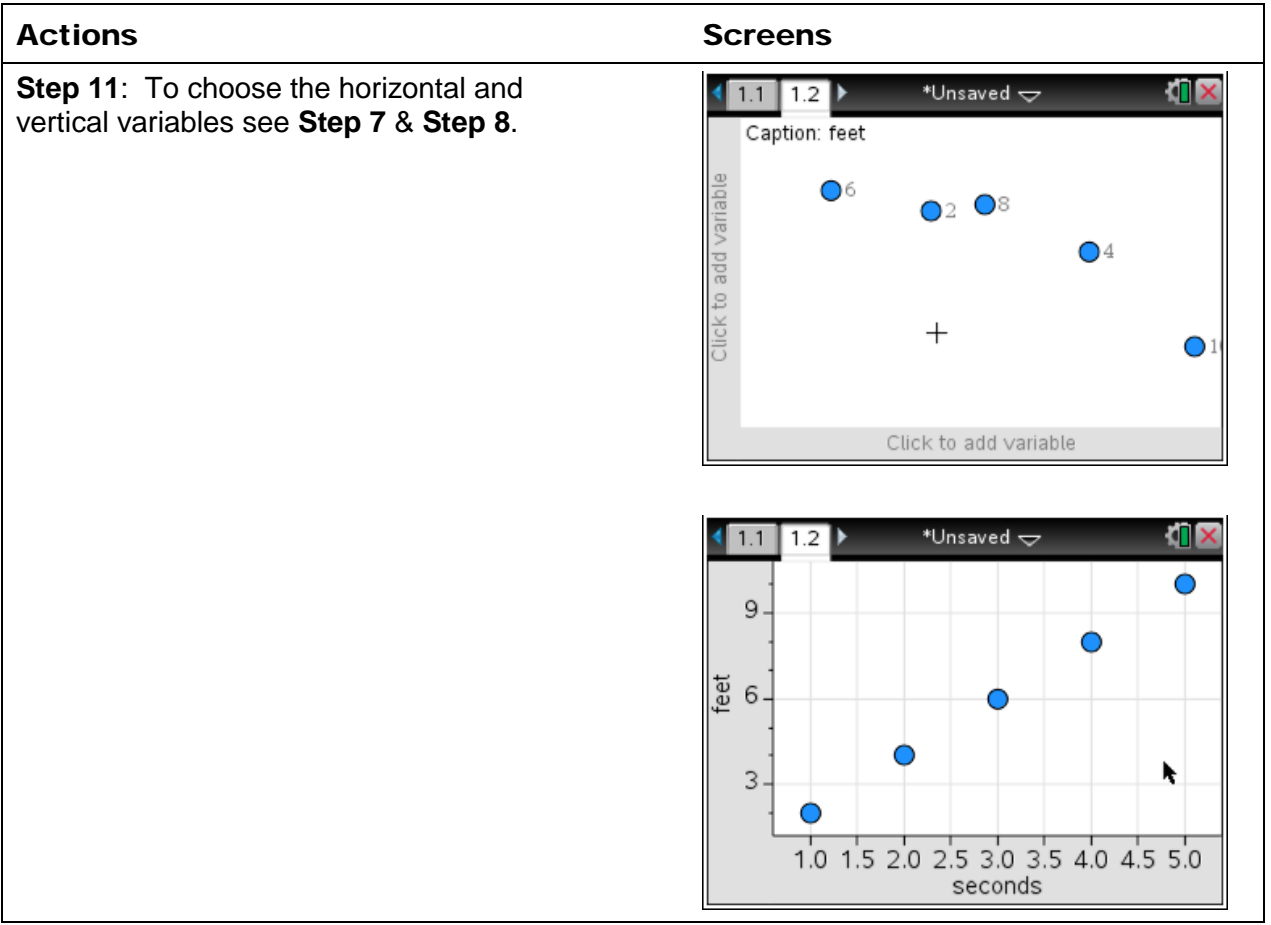

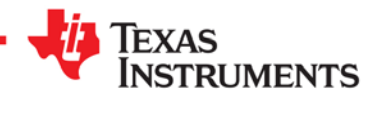